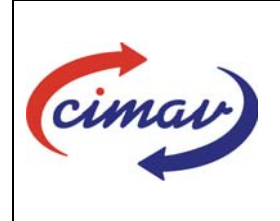

## **PROCEDIMIENTOS ADMINISTRATIVOS**

**Nombre del documento:** Elaborar el Cuadernillo de Situación Presupuestal **Código del documento:** PR06H01-NSC-01 **Efectivo:** 2008-03-31

**Fecha de emisión:** 2008-03-31 **Vigencia:** 4 años

**ELABORADO POR:** 

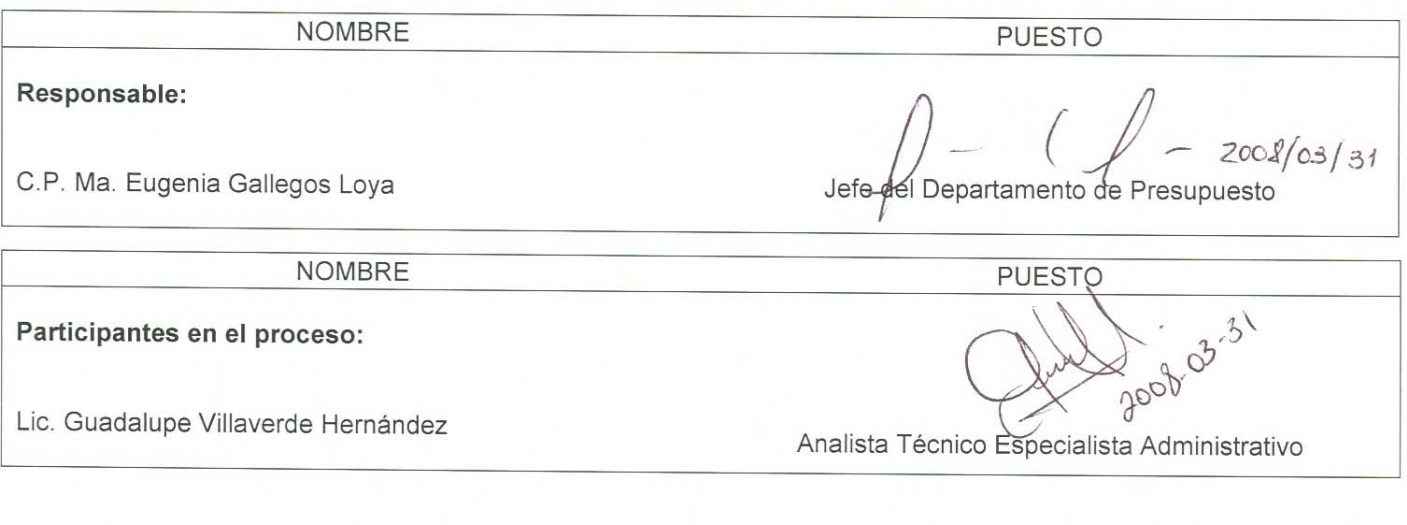

**REVISADO POR:** 

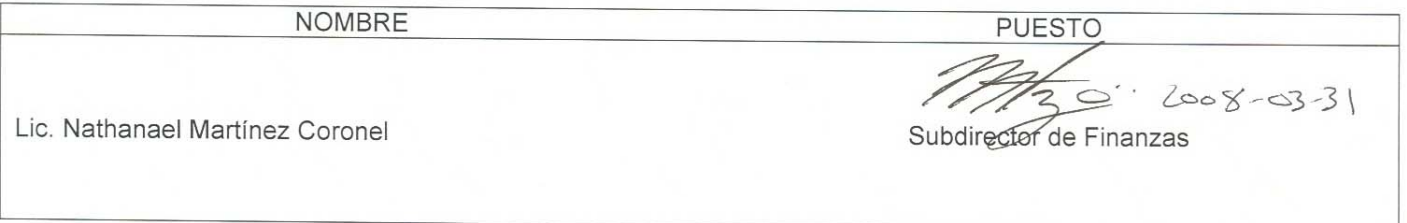

**APROBADO POR:** 

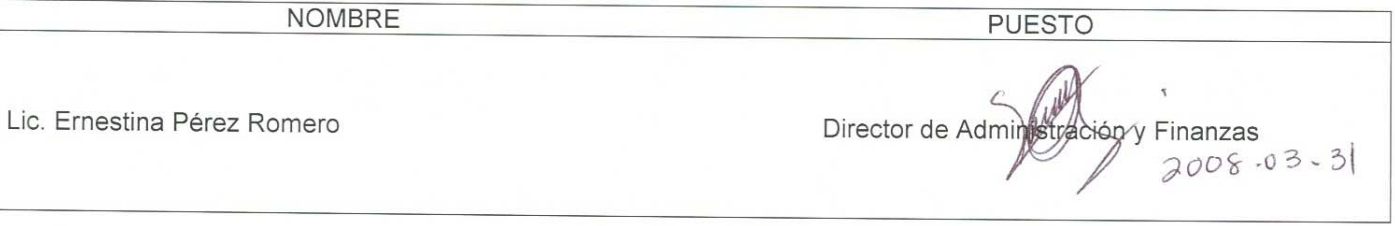

**PROPÓSITO:** Reportar la información mensual sobre la aplicación y disponibilidad de los recursos del Centro

**El usuario es responsable de consultar la versión vigente de este documento a través de INTRANET.**

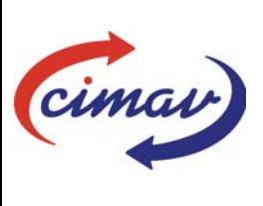

## **PROCEDIMIENTOS ADMINISTRATIVOS**

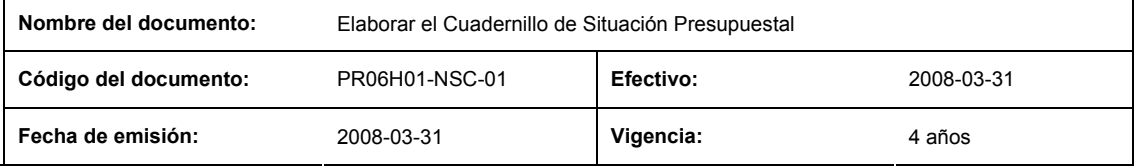

**ALCANCE:** Esta información se deberá reportar a los directivos del Centro, mensualmente a más tardar el día 10 del mes posterior al que se informa. Deberá incluirse la conciliación de Ingresos y Egresos del Centro.

## **POLÍTICAS:** No aplica

### **DEFINICIONES:**

**Sistema Net-Multix (SNM):** Software diseñado para la administración y seguimiento del ejercicio presupuestal de los centros públicos que comprende de manera integral todas las operaciones y procedimientos administrativos de la institución.

### **ACTIVIDADES (incluye RESPONSABILIDADES):**

El Departamento de Presupuesto, una vez haya realizado la conciliación del cierre contable contra el cierre presupuestal, procederá a la elaboración del Cuadernillo que contiene el cierre presupuestal mensual.

1.-Imprimir del Sistema Net-Multix, los siguientes reportes de la información correspondiente a mes que se reporta.

- 2.-Consulta comparativa por estructura de recursos Fiscales
- 3.-Consulta comparativa por estructura de recursos Propios
- 4.-Consulta comparativa por estructura de recursos Fiscales más recursos Propios
- 5.-Conciliación de Ingresos Contable-Presupuestal.
- 6.-Estado de resultados, que se incluirá como soporte en la conciliación de ingresos.
- 7.-Auxiliares de ministraciones recibidas, que se incluirá como soporte en la conciliación de ingresos.
- 8.-Conciliación de Egresos Contable-Presupuestal.
- 9.-Auxiliares contables de Egresos, que se incluirá como soporte en la conciliación de egresos.
- 10.-Balance general, que se incluirá como soporte en la conciliación de egresos.
- 11.-Anexar los reportes citados anteriormente en una carpeta, y elaborar los 3 cuadernillos.
- 12.-Entregar un cuadernillo a la Dirección de Administración y Finanzas, otro a la Subdirección de Administración.
- 13.-Archivar en el Departamento de Presupuesto el cuadernillo correspondiente.

#### **REFERENCIAS:** Ninguna

**El usuario es responsable de consultar la versión vigente de este documento a través de INTRANET.**

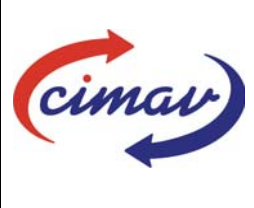

# **PROCEDIMIENTOS ADMINISTRATIVOS**

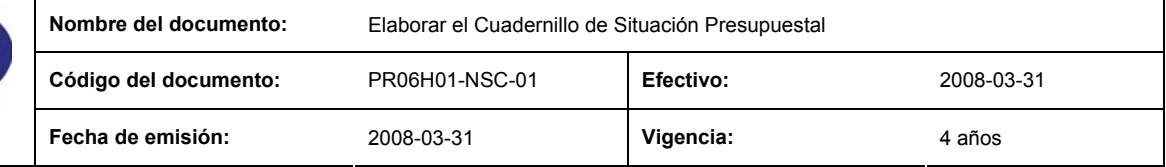

## **REGISTROS DE CALIDAD:**

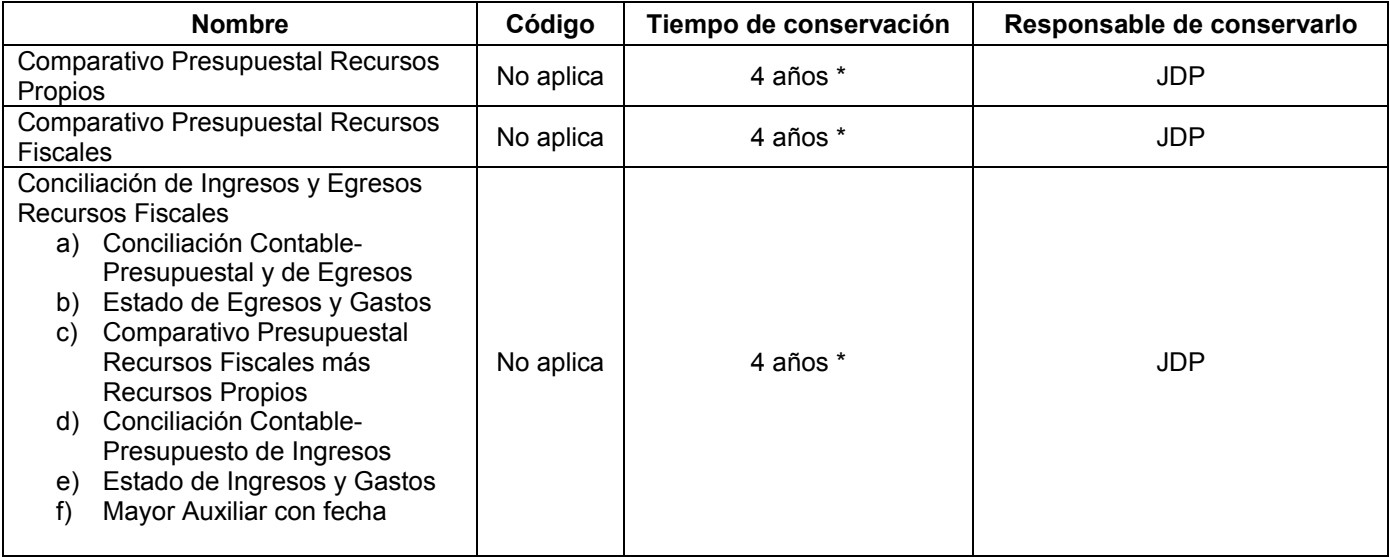

\* 2 años en trámite y 2 años en concentración

## **FORMATOS:** Ninguno

## **CONTROL DE MODIFICACIONES:**

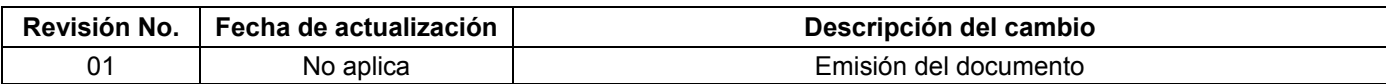

**El usuario es responsable de consultar la versión vigente de este documento a través de INTRANET.**